# Lernkonzepte für die Verbraucherbildung

[CHRISTINAVONKEUTZ](https://padlet.com/christinavonkeutz) 03. DEZEMBER 2021, 16:41 UHR

# EINFACH BRIEFE VERSTEHEN

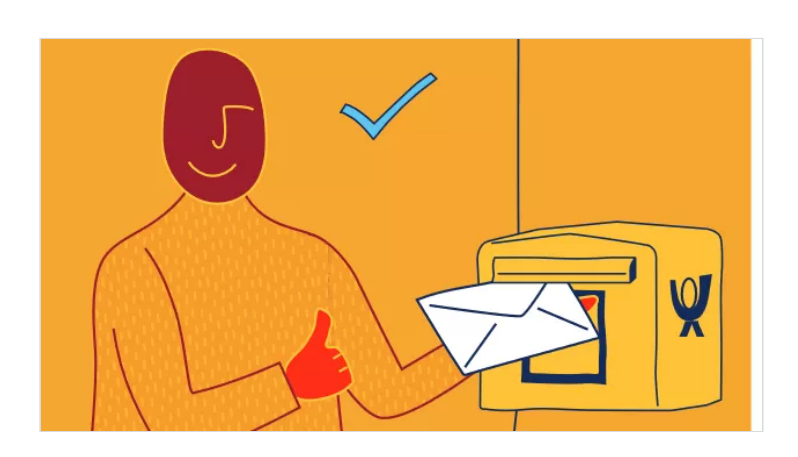

## Wissenswertes zum Lernkonzept

**Kooperationspartner** in der Lebenswelt: Caritas Sozialberatung

**Lernziel:** Behördenbriefe lesen und sie selbstständig bearbeiten können

**Dauer:** 9 UE

#### **Inhalt:**

Beispiel Behördenbriefe: es geht doch immer um die gleichen Fragen! Wer schreibt den Brief? Was will der Brief? Was muss ich jetzt tun?

- Absender erkennen
- zentrale Botschaft eines Briefs identifizieren
- Angst vor langen/ schwierigen Wörtern abbauen
- Nachweise einreichen. wie geht das?

- Antwort verschicken/ Adresse draufschreiben, Briefmarke kleben

# Ein Blick ins Lernmaterial

**Hier sehen Sie Lernbaustein 1**: Absender erkennen und Informationen lesen.

Das Lernkonzept beinhaltet außerdem: Lernbaustein 2: Betreff und Text verstehen Lernbaustein 3: Aufforderungen aus dem Brief verstehen

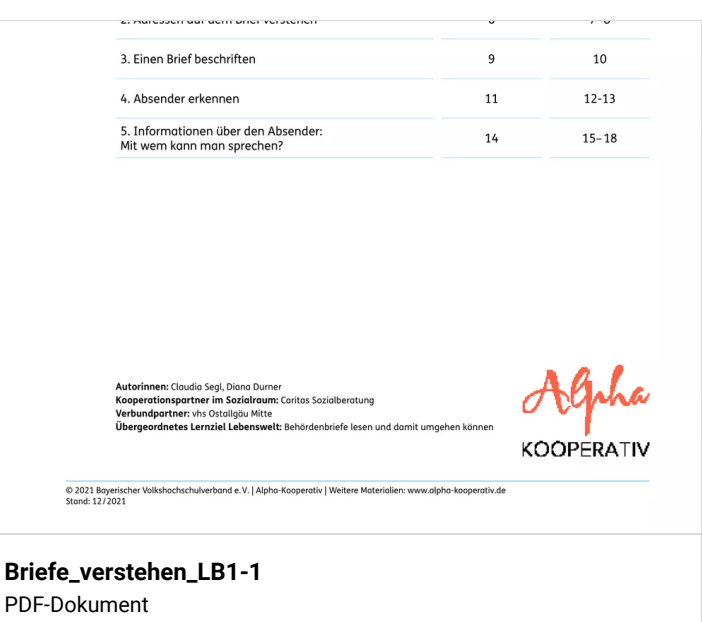

PADLET DRIVE

# Flyer zum Lernanangebot

Die Flyer stehen für Sie als Bildungsträger zur Verwendung bereit: Sie erhalten von uns Druckexemplare, die Sie nur noch mit Ihrem Logo und Ihren Daten versehen.

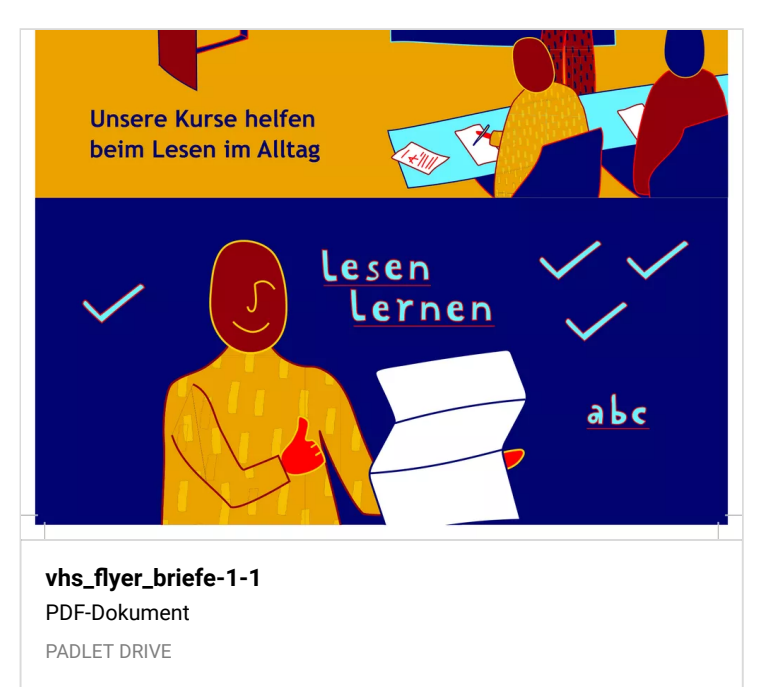

# Video zum Lernkonzept

Die Videos stehen Ihnen als Bildungsträger zur Bewerbung Ihrer Grundbildungsangebote zur Verfügung!

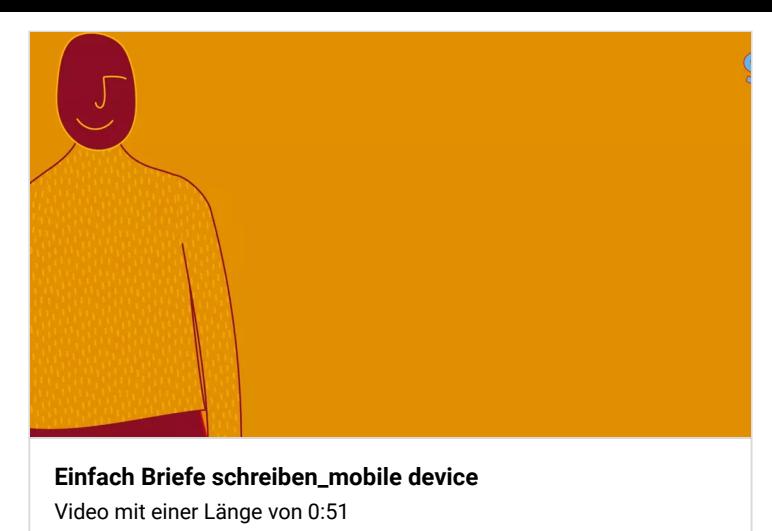

PADLET DRIVE

# EINFACH SCHULE VERSTEHEN

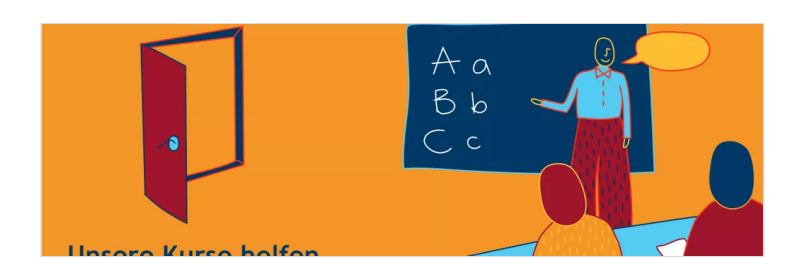

### Wissenswertes zum Lernkonzept

**Kooperationspartner** in der Lebenswelt: Don Bosco Schulen

**Lernziel:** Eltern lernen die allg. Organisation des Schulalltages ihres Kindes kennen und sind mit ihrer Rolle und ihren Pflichten dabei vertraut.

**Umfang**: 12 UE + vorgeschalteter Informationsabend in der Schule

#### **Inhaltliche Schwerpunkte:**

- Was sind unsere Aufgaben als Eltern eines Schulkinds?
- Grundlagen zu: Hausaufgaben, Elternabend und Elternsprechtag
- Entschuldigungen
- Abschluss, Austausch, individuelle Problemstellungen

## Ein Blick ins Lernmaterial

Die Verlaufstabelle ist Herzstück jedes Lernkonzepts! Die Lehrkraft sieht auf einen Blick: Alphalevel der einzelnen Übung, Dauer, Lebensweltziel, Ziel nach RC

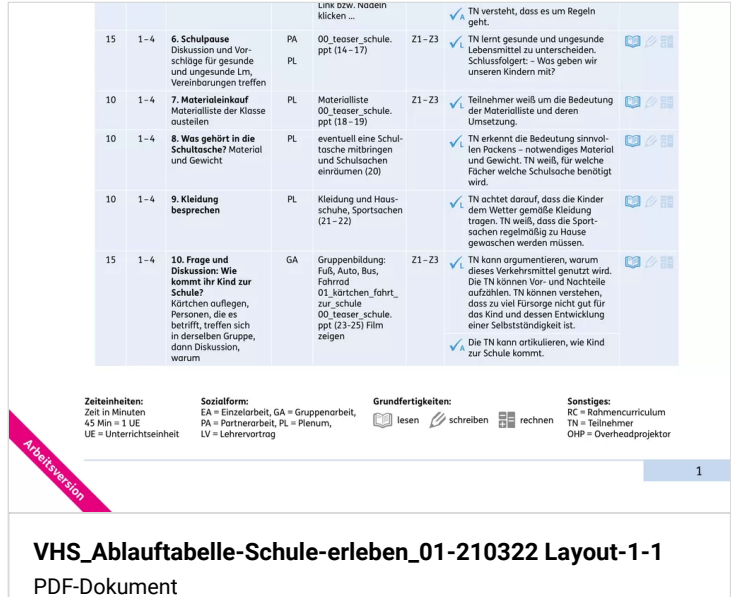

Powerpoint für Format "Informationsabend"

Tipp: Gemeinsam mit der Schule zu Jahresbeginn zum Informationsabend einladen.

PADLET DRIVE

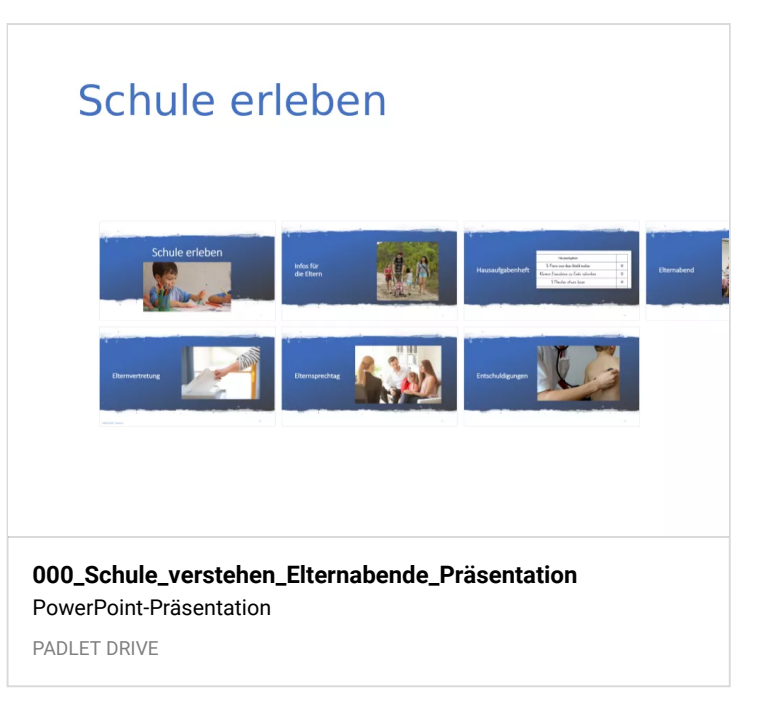

# EINFACH INS INTERNET

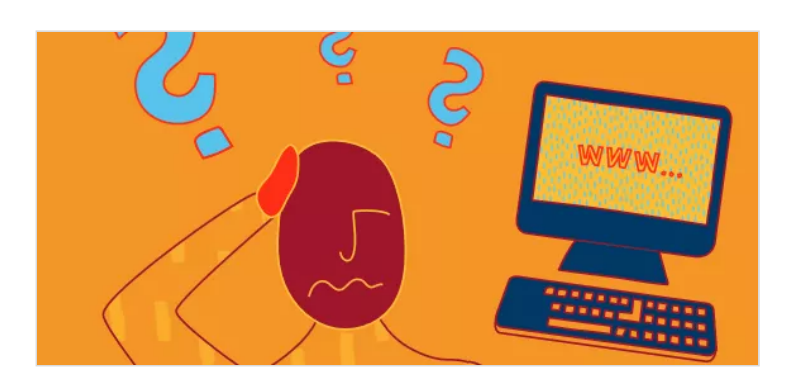

# Wissenswertes zum Lernkonzept

#### **Kooperationspartner** in der Lebenswelt: Helferkreis

**Lernziel:** Sicherer Umgang mit dem Internet und digitale Teilhabe

**Dauer:** 24 UE; bestehend aus **8 kleinen Lernhappen** (à 3 UE), die nach Bedarf einzeln und in Kombination verwendet werden können.

#### **Themen:**

- Wortschatz und lernportal
- Passwort erstellen und Email schreiben
- Hochladen, Runterladen, Ablegen
- Informationen suchen
- Einkaufen im Internet
- Soziale Netzwerke
- Unterhaltung
- Gefahren im Netz

## Ein Blick ins Lernmaterial

Einblick in den Lernbaustein 2: Passwort erstellen und Email schreiben

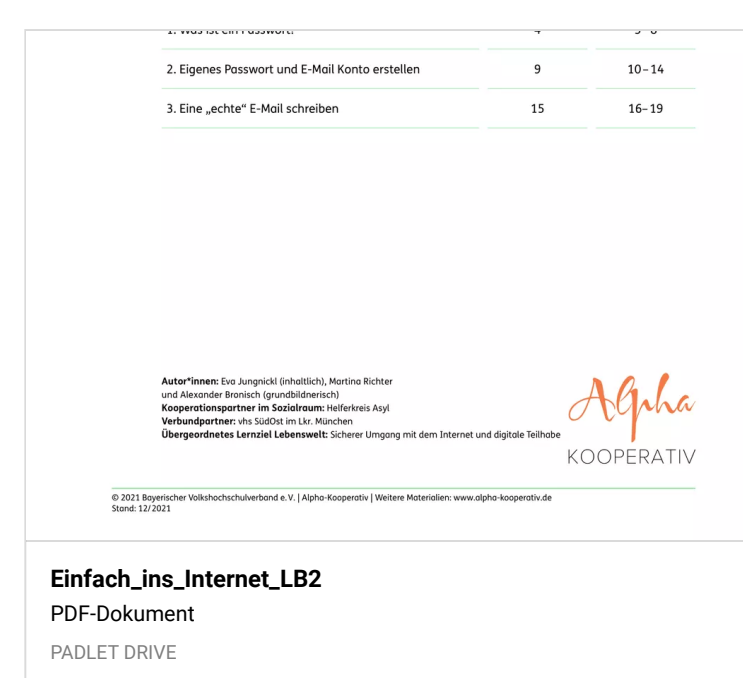

### Flyer zum Lernangebot

Die Flyer stehen für Sie als Bildungsträger zur Verwendung bereit: Sie erhalten von uns Druckexemplare, die Sie nur noch mit Ihrem Logo und Ihren Daten versehen.

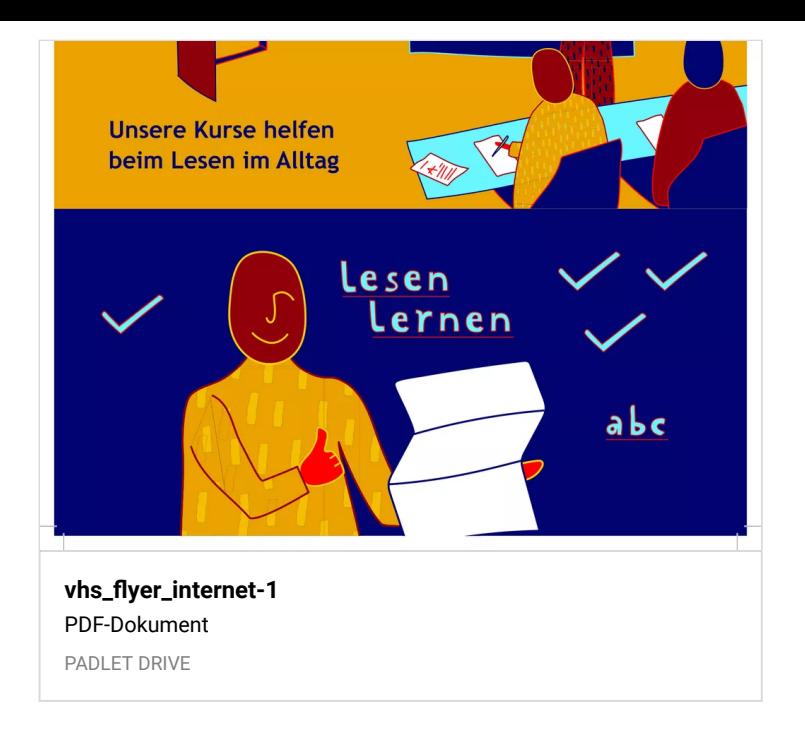

## Video zum Lernkonzept

Die Videos stehen Ihnen als Bildungsträger zur Bewerbung Ihrer Grundbildungsangebote zur Verfügung!

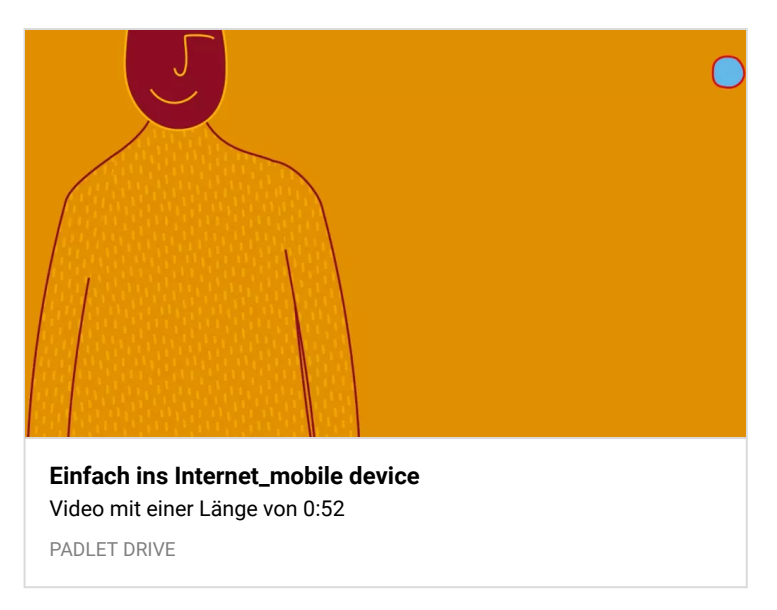

# Die thematische Vielfalt der "Einfach-Reihe"

Zur **"Einfach-Reihe"**, die Themen des Alltags aufgreift, gehören auch die Lernkonzepte:

- "Einfach Homeschooling"
- "Einfach online gehen"

...

- "Einfach wohnen"
- "Einfach organisiert im Leben"
- "Einfach Briefe verstehen"
- "Einfach Schule verstehen"

**=> "Einfach wohnen" und "Einfach organisiert im Leben" werden am Materialtisch "Finanzielle Grundbildung" vorgestellt.** Schauen Sie doch auch dort vorbei!

# EINFACH HOMESCHOOLING

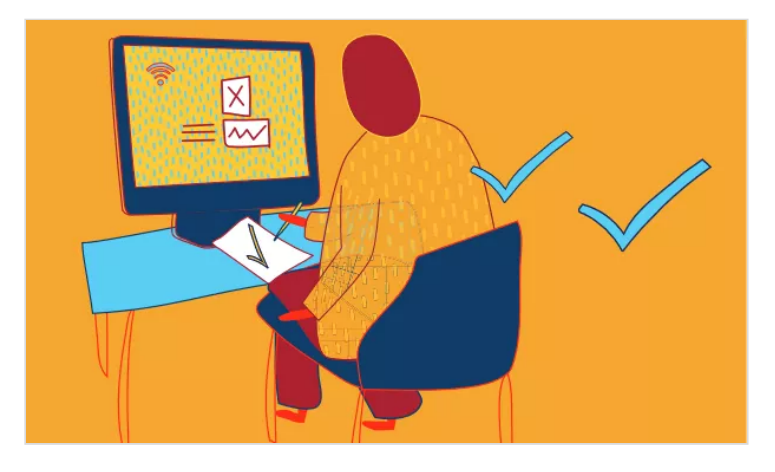

### Wissenswertes zum Lernkonzept

Unser **BAUSTEINPRINZIP** wird hier anschlaulich: Aus dem Lernkonzept "Einfach ins Internet", nehmen wir genau die Inhalte, die Eltern brauchen, um ihre Kinder im Homeschooling zu unterstützen.

Und wenn am Ende Interesse an den weiteren Inhalten rund um Computer und Internet besteht? Um so besser.

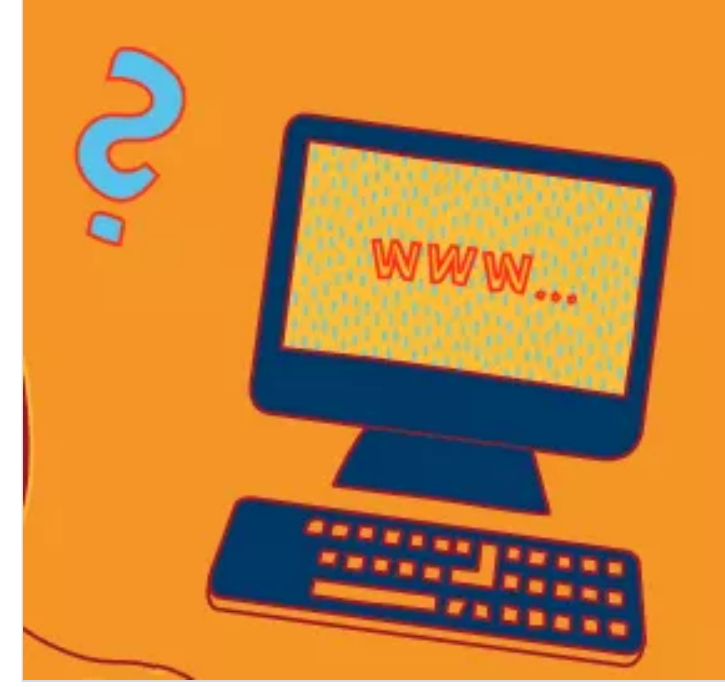

### Wissenswertes zum Lernkonzept

### **Lernziele:**

- **-** TN können Internetverbindung installieren/ aufbauen
- TN können Webkonferenztool installieren und bedienen
- TN können Maus und Tastatur bedienen

### **Dauer:** 8 UE

PADLET DRIVE

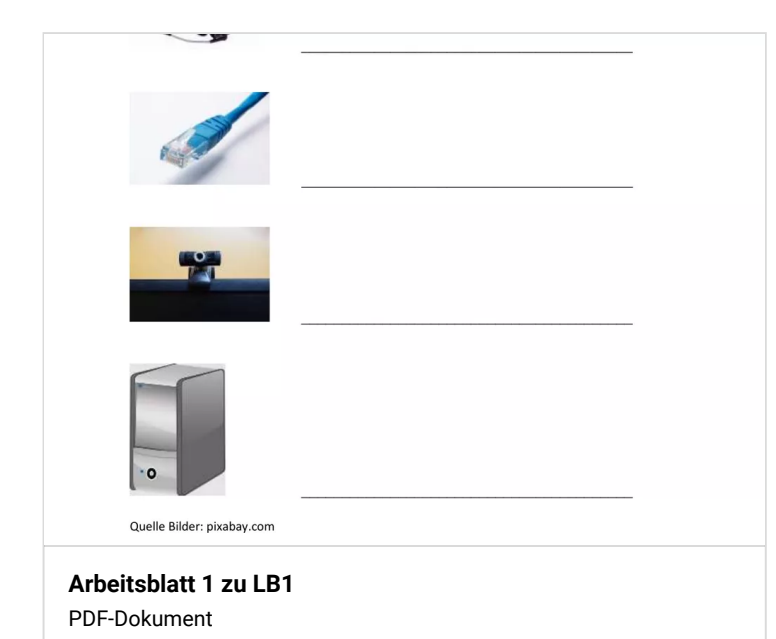

# DAS RECHT AM EIGENEN BILD - Ein Kurs für junge Erwachsene

## Ein Blick ins Lernkonzept

Schauen Sie rein in Lernbaustein 3: "Hochladen, Runterladen, Ablegen"

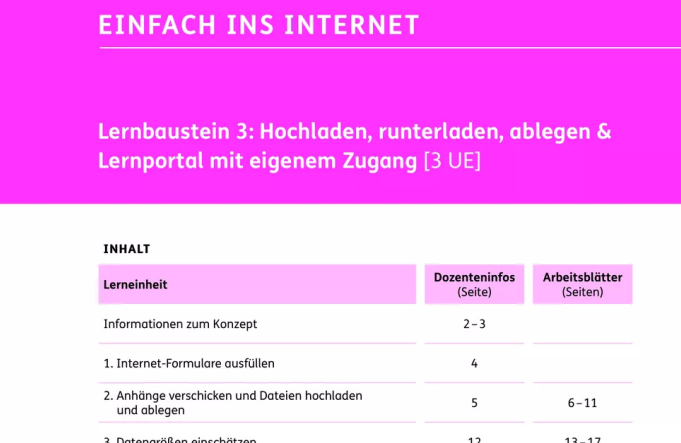

**[Einfach\\_ins\\_Internet\\_LB3-Homeschooling](https://padlet-uploads.storage.googleapis.com/941833387/af858fa96e4e6841cf0363eb2dda2041/Einfach_ins_Internet_LB3_Homeschooling.pdf)** PDF-Dokument

PADLET DRIVE

# EINFACH ONLINE GEHEN

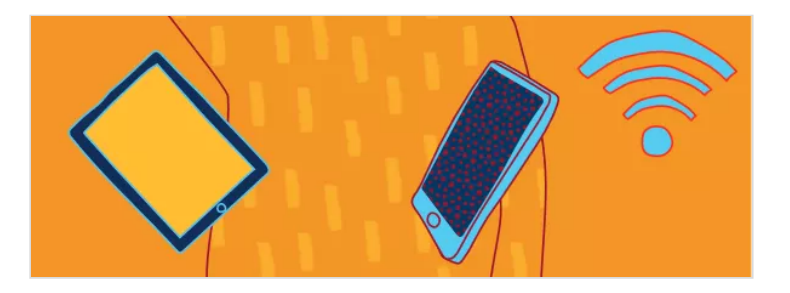

### Wissenswertes zum Lernkonzept

**Kooperationspartner in der Lebenswelt**: Berufsschulzentrum

**Lernziel** Sensibilisierung: im Umgang mit eigenen Fotos im Internet sowie mit Fotos anderer im Netz (Beachtung des Urheberrechts).

#### **Umfang:** 8 UE

Durchführung angedacht in regulären Berufsschulklassen wie Einzelhandel, Metallbau, aber auch in JOA-Klassen) Umsetzung z.B. bei Blockklasse: 4 x 2 UE innerhalb von 2 aufeinanderfolgenden Wochen

### Ein Blick ins Lernkonzept

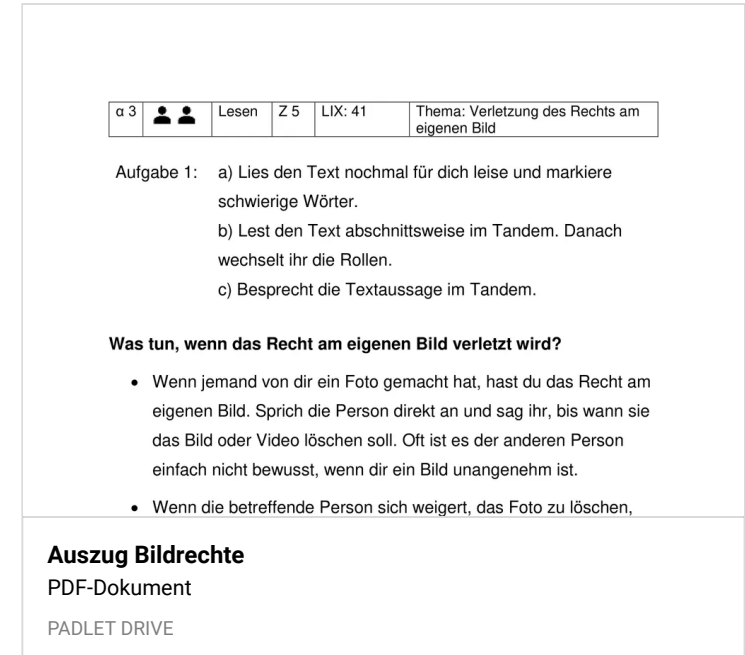

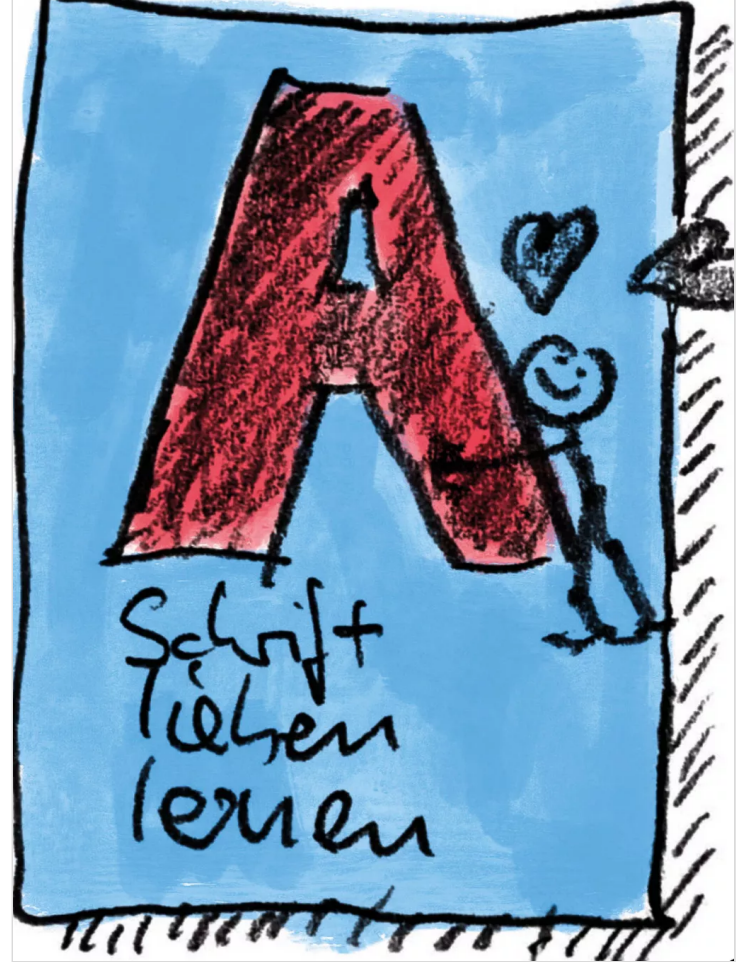

# FAKE NEWS ERKENNEN - Ein Kurs für junge Erwachsene

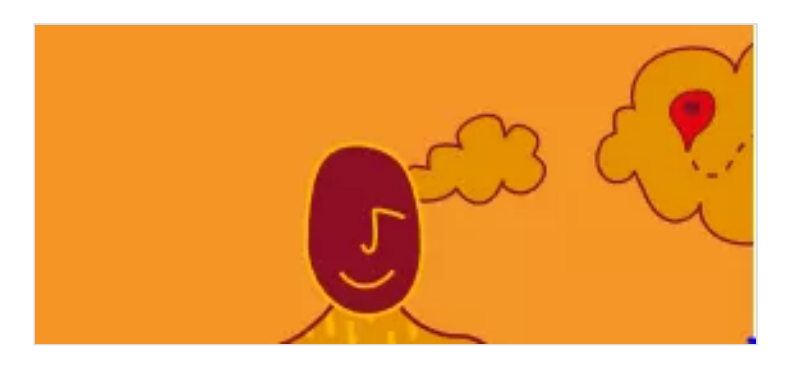

### Wissenswertes zum Lernkonzept

**Kooperationspartner in der Lebenswelt**: Berufsschulzentrum

**Lernziel:** TN verfügen über die Informationskompetenz, indem sie Informationen im Netz auf den Wahrheitsgehalt überprüfen können und zugleich Falschmeldungen erkennen können.

Umfang: 6 UE

## Ein Blick ins Lernmaterial

Aufgabe 1: Lies die Sätze für dich leise vor und schau dir das Video an. Aufgabe 2: Kreuze die richtigen Aussagen an.

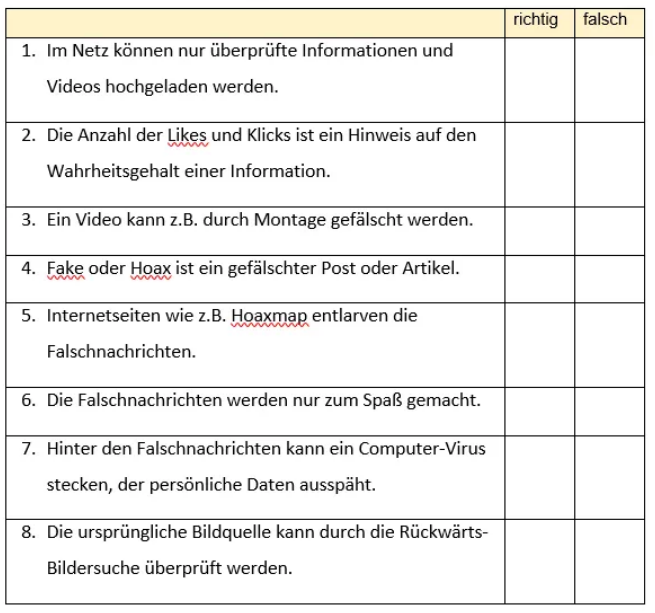

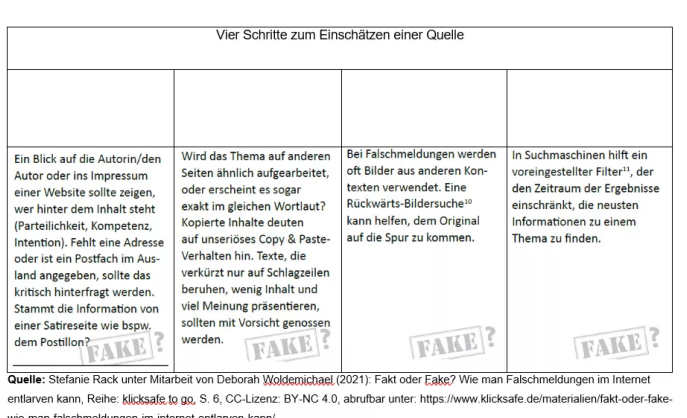

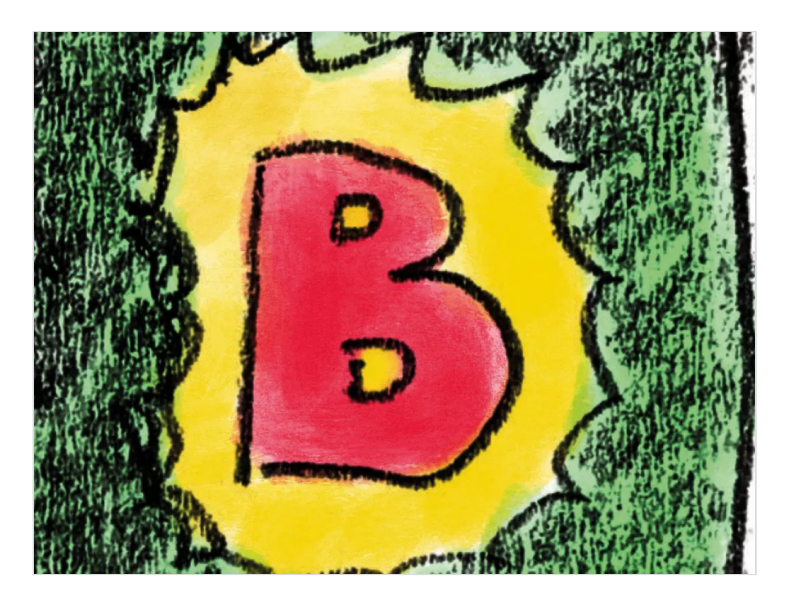

\*\*\*\*\*\*